## CIRCUIT DESIGN BY OPTIMIZATION

Dr. J. E. Rayas-Sánchez

## **OPTIMIZING A MULTIPLE-FEEDBACK 2ND ORDER BAND-PASS FILTER: A SOLUTION**

Consider the following multiple-feedback 2nd order bandpass active filter. At a resonant frequency  $f_0 = 15$  KHz, the magnitude of the voltage gain should be  $|A_v| = 800$ , with a bandwidth  $BW = 750$  Hz.

Assuming an ideal Op-Amp, an exact analytical solution can be found following [1]. If  $C_1 = C_2 = 1$ nF, and  $f_0 = 15$ KHz with  $BW = 750$  Hz, then  $Q = 20$ ,  $|A_v| = 800$  at  $f_0$ , yielding  $R_1 = 265.26 \Omega$  and  $R_2 = 424.41 \text{ K}\Omega$ .

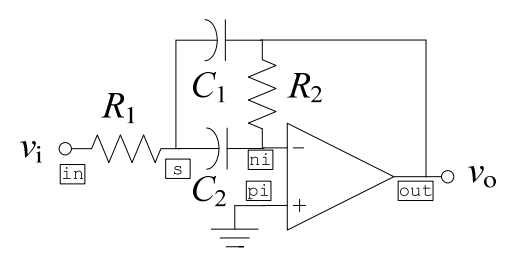

## **1. Optimization Variables and Starting Point**

The selected vector of optimization variables is  $x = [R_1(\Omega) \ R_2(K\Omega) \ C(nF)]^T$ , with  $C = C_1 = C_2$ . The starting point for optimization is  $x^{(0)} = [265.26 \quad 424.41 \quad 1]^{T}$ .

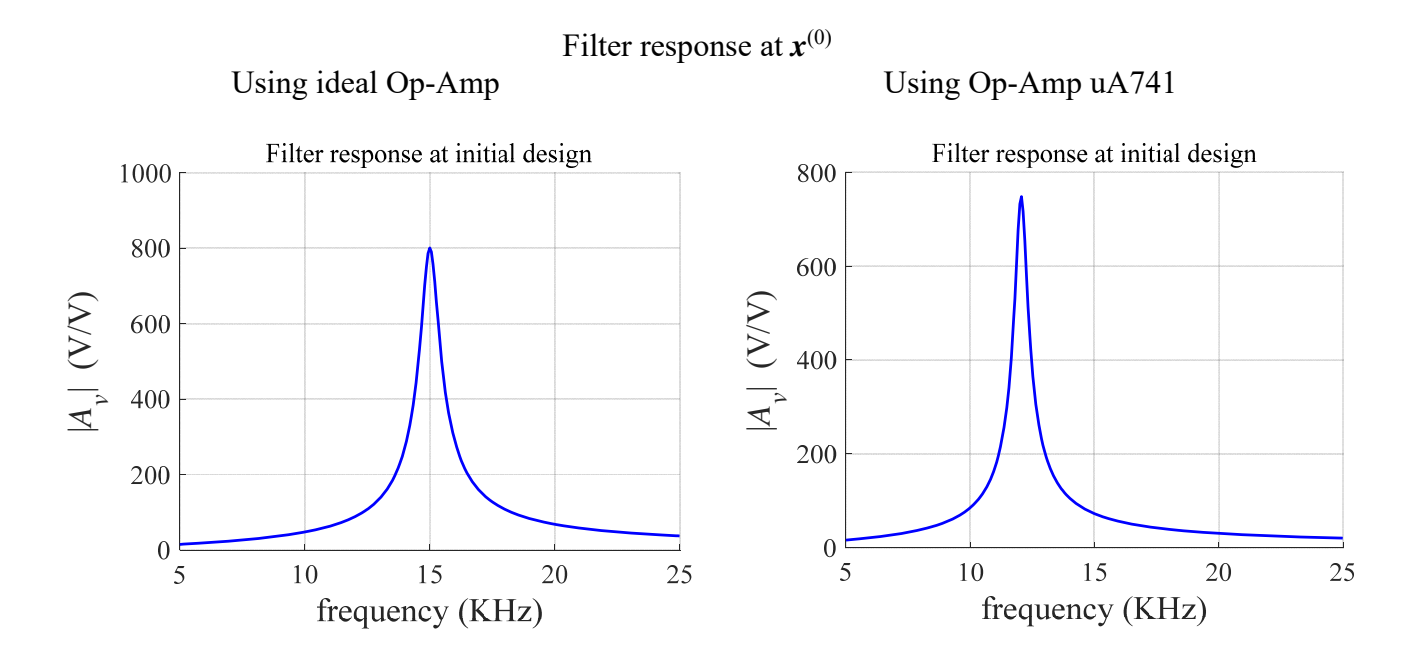

## **2. Design Specifications**

Let 
$$
|A_v|_{3\text{dB}} = 800 / \sqrt{2}
$$
,  $f_L = f_0 - \frac{BW}{2}$ , and  $f_H = f_0 + \frac{BW}{2}$ .

Design specs are:

 $|A_v| = 800$  at  $f = f_0$  $|A_v| \leq |A_v|$ 3dB for  $f \leq f$ L  $|A_v| \leq |A_v|$ 3dB for  $f > f_H$ 

## **3. Formulation of the Optimization Problem**

$$
x^* = \arg\min_{x} \max \{ \dots e_k(x) \dots \}
$$

where the *k*-th error function is given by

$$
e_{k}(x) = \begin{cases} \frac{|A_{v}|(x)}{|A_{v}|_{3\text{dB}}} - 1 & \text{for } f_{k} < f_{L} \\ \frac{|(|A_{v}|(x) - 800)|}{\varepsilon} - 1 & \text{for } f_{0} - 4f < f_{k} < f_{0} + 4f \\ \frac{|A_{v}|(x)}{|A_{v}|_{3\text{dB}}} - 1 & \text{for } f_{k} > f_{H} \end{cases}
$$

where  $f_k$  is the *k*-th simulated frequency point,  $\varepsilon = 0.01(800)$  and  $\Delta f = 10$  Hz.

# **4. Objective Function Implementation**

```
% ~~~~~~~~~~~~~~~~~~~~~~~~~~~~~~~~~~~~~~~~~~~~~~~~~~~~~~~~~~~~~~~~~~~~~~~~~~~~~
% Objective Function for a Multiple-Feedback 2nd Order Band-Pass Filter 
function MaxError = OF_MFBP2(x) 
Avr = 800;
Avr_3dB = Avr/sqrt(2);
fo = 15e3;BW = 750; 
fL = fO - BW/2;fH = fO + BW/2;% Calculate Filter Response in Frequency Band of Interest
IF = 12.5e3; 
FF = 17.5e3; 
FP = 501;[f, \text{mAv}, \text{pAv}] = \text{MFBP2\_SPACE}(x, \text{IF}, \text{FF}, \text{FP});% Calculate Error Functions
Deltav = Avr/100ie1 = []; % Initialize error e1.
e2 = []; % Initialize error e2.
e3 = []; % Initialize error e3.
for k = 1:FPif f(k) < f<sub>L</sub>eln = mAv(k)/Avr_3dB - 1; % Upper bound for low frequencies.
         e1 = [e1 e1n]; 
     elseif f(k) > fH 
        e3n = mAv(k)/Avr_3dB - 1; % Upper bound for high frequencies.
         e3 = [e3 e3n]; 
     else
        if f(k) > f_0 - 10 & f(k) < f_0 + 10e2n = abs(mAv(k)-Avr)/DeltaAv - 1; % Equality constraint
            e2 = [e2 e2n]; \frac{1}{2} = [e2 e2n];
         end 
     end
end
% Calculating Objective Function Value
e = [e1 e2 e3];MaxError = max(e);
```
# **5. Optimization Results**

 $x^{(0)} = [265.26 \quad 424.41 \quad 1]^{T}$ .

## **A) Using the Nelder-Mead Method**

options = optimset('MaxFunEvals',1000,'MaxIter',1000,'TolX',1e-2); [Xopt,FunVal,EF,output] = fminsearch('OF\_MFBP2',Xo,options);

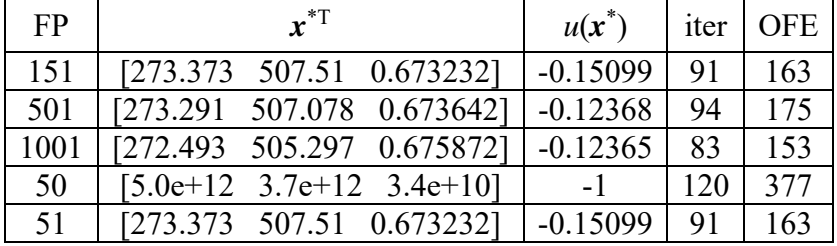

iter: number of iterations.

OFE: number of objective function evaluations = WinSpice simulations.

It is seen that the case with 50 frequency points fails because the error function at the resonant frequency is not computed in the objective function.

Using  $TolX' = 1e-8$  and  $FP = 501$ , Nelder-Mead requires much more iterations and function evaluations:  $\mathbf{x}^* = [269.718 \quad 497.799 \quad 0.684895]^\text{T}$ ,  $u(\mathbf{x}^*) = -0.1247$ , iter = 496, OFE = 891.

B) **Using Gradient-Based Methods** (gradients calculated by finite central differences, h = 1e-5) MaxIter =  $1000$ ; epsg =  $1e-8$ ; epsx =  $1e-8$ ;  $FP = 501$ 

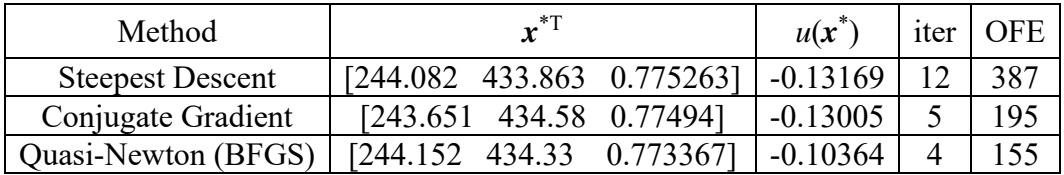

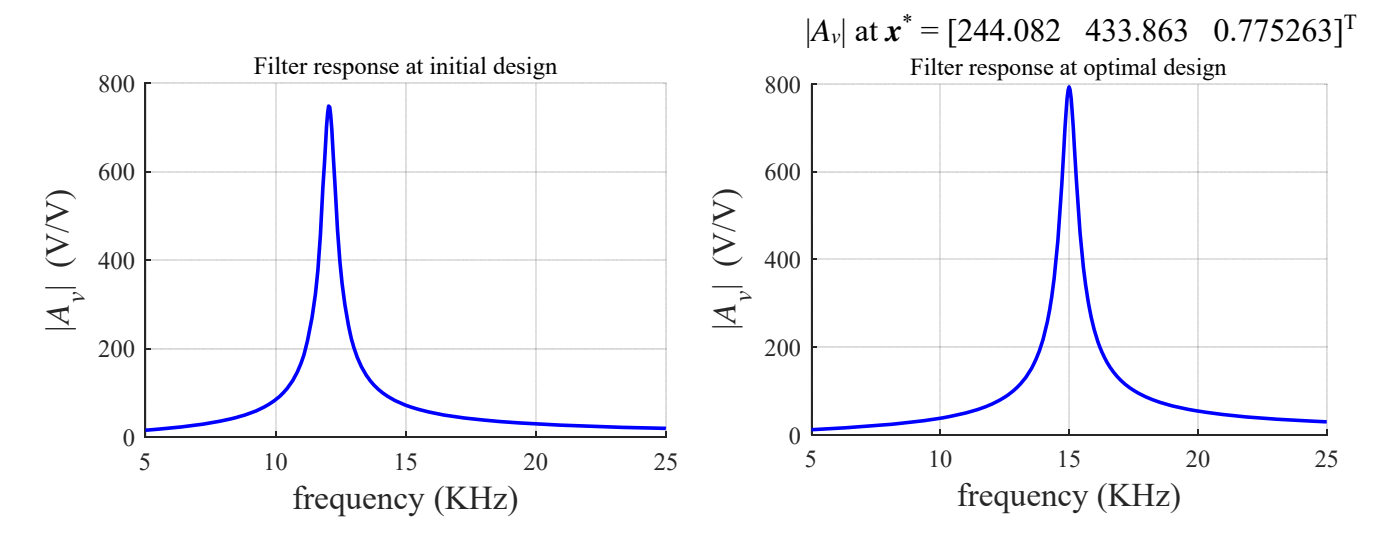

[1] S. Franco, *Design with Operational Amplifiers and Analog Integrated Circuits*. New York, NY: McGraw-Hill, 1988, pp. 130-131.

 $\overline{a}$